## **Suivi du projet**

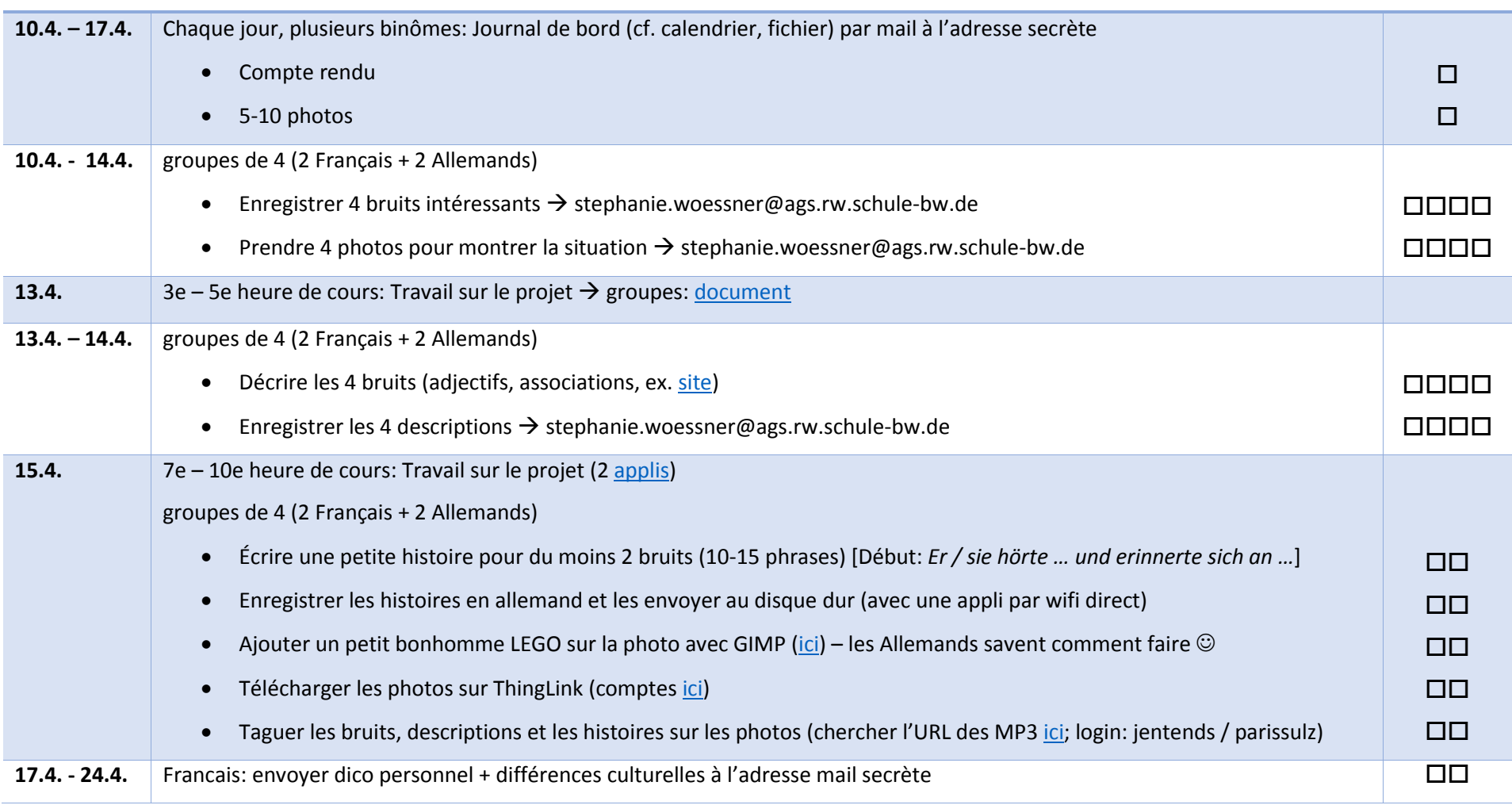

## **Attention:**

- Vous pouvez enregistrer des bruits dans votre temps libre ou pendant les sorties (essayez de trouver des bruits qui sont intéressants©)
- Les enregistrements se feront en allemand par les élèves français avec l'aide de leurs correspondants en ce qui concerne les applications et la prononciation

 $\blacksquare$